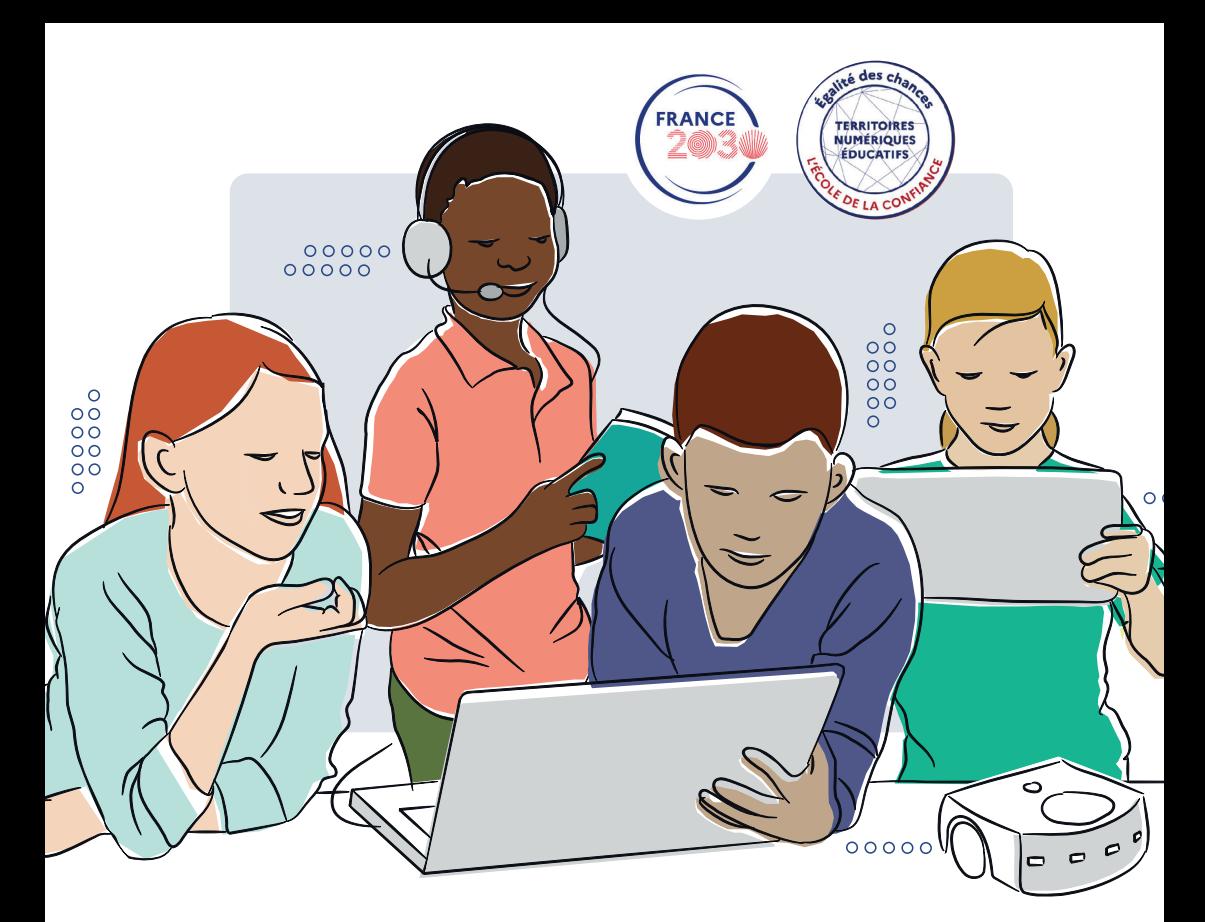

# **Guide Pratique**

TERRITOIRES NUMÉRIQUES **ÉDUCATIFS** 

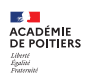

Direc<br>de l'é<br>de la

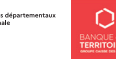

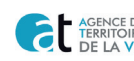

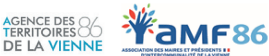

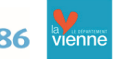

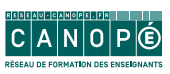

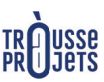

#### **La Vienne, premier Territoire Numérique Éducatif de Nouvelle-Aquitaine !**

En signant la convention de partenariat avec la Banque des Territoires, le 18 mai 2022, le Département de la Vienne a officiellement rejoint le programme "Territoires Numériques Educatifs", **le premier en Nouvelle-Aquitaine** !

Dans la Vienne, il y a de réels besoins en matière d'équipements, de formations et de ressources numériques. Ce dispositif va justement permettre d'équiper les écoles et les collèges du territoire en outils numériques, de mettre à disposition des ressources, de former les enseignants, mais aussi d'accompagner les familles. Nous souhaitons être aux côtés des jeunes et des parents.

Ce programme ambitieux permet de répondre à un double enjeu : **réduire la fracture numérique**, en particulier dans les territoires ruraux, et **assurer la continuité pédagogique**, largement mise à mal durant la crise sanitaire.

Il faut saluer l'engagement de tous, le Rectorat, la Banque des Territoires et tous les partenaires impliqués pour faire réussir ce projet. Un projet à l'image de notre ambition départementale pour l'éducation, le numérique et la jeunesse.

C'est une nouvelle étape de franchie pour faire de **Poitiers-Futuroscope la capitale de l'éducation** !

**Alain PICHON** Président du Département de la Vienne

**Marie-Jeanne BELLAMY**  Présidente de l'AMF86

#### **Territoires numériques éducatifs, une dynamique partenariale pour le développement du numérique à l'École**

Le dispositif Territoires Numériques Éducatifs (TNE) de la Vienne, seul département engagé en Nouvelle-Aquitaine, a été officiellement lancé au printemps 2022 avec les signatures des conventions de partenariat.

A l'heure de la transition numérique, ce dispositif constitue une chance pour notre territoire. Il permet à la fois d'équiper les écoles et les collèges, de mettre à disposition des ressources numériques, de former les personnels, ainsi que d'accompagner les parents.

Les enjeux majeurs sont : développer des usages du numérique apportant une plus-value dans les apprentissages ; accompagner les élèves à la construction de leur citoyenneté numérique (usage raisonné des réseaux sociaux, sobriété numérique et développement durable, éducation aux médias et à l'information, etc.) ; permettre aux parents de mieux suivre la scolarité de leurs enfants via le numérique.

TNE est une expérimentation unique destinée à répondre à l'élévation générale du niveau de nos élèves. Porté par l'académie de Poitiers, le Département de la Vienne et la Banque des Territoires, en partenariat avec le Réseau Canopé, la trousse à projets, il contribue à une meilleure justice sociale en réduisant la fracture numérique. Les communes, les EPCI et les Sivos jouent un rôle essentiel dans cette nouvelle dynamique.

Aux côtés des opérateurs de l'éducation installés à Poitiers (Cned, Canopé, IH2EF), l'académie de Poitiers développe une stratégie numérique volontariste dans le cadre de **"Poitiers capitale de l'éducation"** pour créer un environnement propice au déploiement du numérique dans l'ensemble du système éducatif régional. **Le dispositif TNE vient soutenir et amplifier cette stratégie territoriale ambitieuse.** 

#### **Fabrice BARTHÉLÉMY**

Directeur académique des services de l'Education nationale de la Vienne

# **Sommaire**

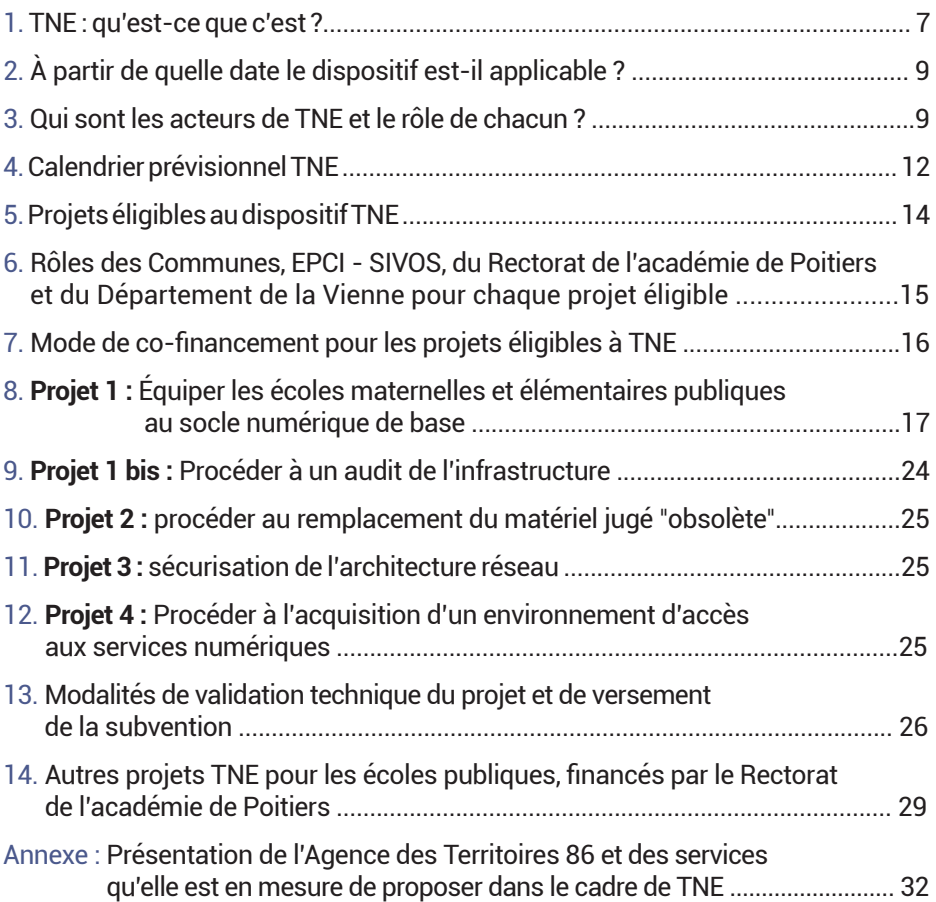

## **1.TNE : qu'est-ce que c'est ?**

#### **Activer 4 leviers (équiper, former, mettre à disposition des ressources numériques, accompagner à la parentalité) sur 3 ans (2022-2025)**

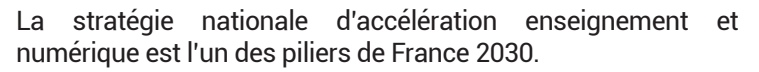

Cette stratégie s'est traduite en partie par le lancement d'un projet innovant et pragmatique : les Territoires Numériques Éducatifs (TNE).

Les TNE doivent permettre de tester, à grande échelle, la mise en œuvre de la continuité pédagogique et de réduire la fracture numérique.

Annoncé par le Premier Ministre Jean CASTEX lors de sa visite sur la Technopole du Futuroscope le 8 octobre 2021, le département de la Vienne a été retenu dans le dispositif "Territoires Numériques Educatifs" (TNE), avec 11 autres départements du territoire national.

#### **Il s'articule autour de quatre leviers d'actions :**

- équiper les écoles et les collèges du public et du privé,
- former les enseignants du public et du privé aux usages du numérique,
- mettre à disposition des ressources numériques pour les enseignants et les élèves du public et du privé,
- accompagner à la parentalité.

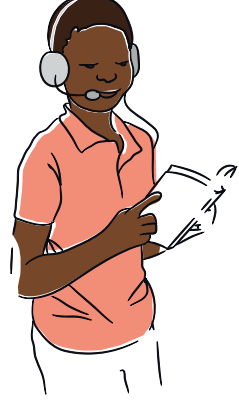

#### **Les objectifs de TNE selon le public concerné sont les suivants :**

**Les élèves**  (de la maternelle au collège)

- les faire bénéfi cier des apports du numérique éducatif quel que soit leur environnement scolaire, social et géographique (égalité des chances).
- leur mettre à disposition des ressources numériques (ex : presse) en protégeant leurs données personnelles.

#### **Les familles**

les familiariser aux enjeux du numérique éducatif et favoriser leur implication dans la scolarité de leur enfant.

#### **Les enseignants**

- les former aux usages du numérique, en adéquation avec leurs besoins.
- $\epsilon$  les faire bénéficier de matériels performants et de ressources de qualité.

Sur le volet de la parentalité et de l'inclusion, ce projet a pour objectif de lutter contre les risques de décrochage scolaire liés à la situation de fracture numérique de certains élèves et de leurs familles et de créer des alliances entre les parents, les écoles et collèges et le tissu associatif local pour répondre aux défis de la réussite scolaire.

## **2. À partir de quelle date le dispositif est-il applicable ?**

- Le versement de subventions France 2030 dans le cadre de TNE sont possibles uniquement pour des projets éligibles et validés après le 18 mai 2022
- La durée du dispositif TNE est de 3 ans à compter du 18 mai 2022 (date de signature de la convention entre le Département de la Vienne et la Banque des Territoires)

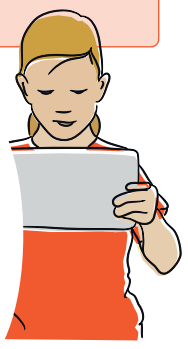

## **3. Qui sont les acteurs de TNE et quel est le rôle de chacun ?**

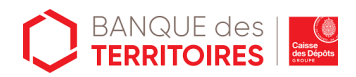

- **Opérateur financier de l'État** pour les Territoires Numériques Educatifs dans le cadre de France 2030
- **Animateur des partenaires** et du réseau impliqués dans le dispositif
- **Copilote national de l'évaluation en structurant** le retour d'expérience et l'évaluation scientifique et pédagogique

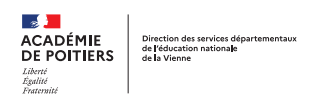

- Détermine les objectifs pédagogiques du 1er et du 2nd degré et **organise la formation des enseignants**
- Pour les **écoles publiques**, détermine sur la base d'un diagnostic et de son projet pédagogique **les équipements et les besoins sur les ressources numériques élèves**
- Pour les collèges publics, **détermine les besoins en matière de ressources numériques élèves**
- Détermine les actions à mettre en place pour accompagner **les élèves à besoins particuliers**

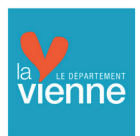

- **Réceptionne et reverse** la part des subventions destinée
	- aux communes pour les écoles publiques
	- au privé

et **rend des comptes** à la Caisse des Dépôts sur l'usage des fonds France 2030

- Pour les collèges publics, en lien avec le Rectorat, **défi nit la politique numérique** (équipements et ressources numériques pour les élèves) **commande, installe et co-fi nance pour le public et le privé**
- **Sur l'inclusion numérique, définit et co-finance** les actions qu'il propose, en complément des actions portées par le "GIP Trousse à projets"

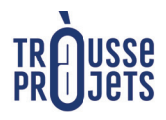

La "Trousse à Projets" avec les acteurs locaux et notamment "ORKS – Grand Poitiers" **porte "l'accompagnement à la parentalité"**, dans le cadre d'un consortium (à définir)

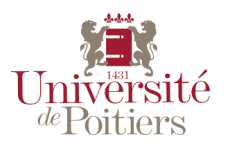

- Mène un **travail de recherche (thèse)** sur la plus-value pédagogique des environnements immersifs d'apprentissages
- Met en œuvre des expérimentations scientifiques concernant l'usage de solutions Edtech (contraction du mot "Éducation" et "Technologie" cela regroupe des entreprises très diverses, dont de nombreuses start-up)

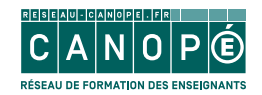

- **Achète et met à disposition** des enseignants (publics et privés) des ressources numériques
- **Assure les formations** des enseignants par et sur les usages du numérique

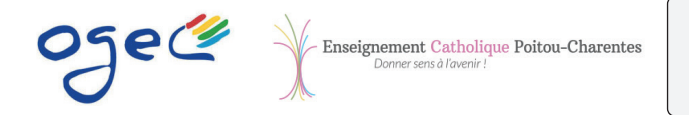

- **Détermine sa politique numérique** pour les écoles et collèges privés sous-contrat
- **Organise l'achat, l'installation et la mise en service des équipements et des ressources numériques**

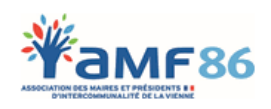

**Relaye le dispositif TNE auprès de ses 266 communes adhérentes**

Les communes, EPCI et SIVOS

- ► Pour les écoles publiques, elles **commandent, installent et co-financent les équipements et les ressources numériques élèves**, sur la base **d'un diagnostic réalisé par le Rectorat de l'académie de Poitiers** (DSDEN et DANE).
- ► Pour les écoles privées, elles peuvent, si elles le souhaitent co-financer (il n'y a **pas d'obligation**) les **équipements et les ressources numériques élèves**, sur la base de la politique numérique déterminée par la Direction Diocésaine, OGEC et chefs d'établissement des collèges privés

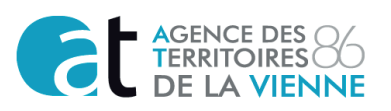

Les sociétés spécialisées dans le domaine numérique

- **Effectue un audit de l'infrastructure et fait des recommandations** auprès des communes
- **Commande, configure, installe et met en service les équipements** dans les écoles publiques , sur commande des communes, des EPCI et des SIVOS

## **4.Calendrier prévisionnel TNE**

**Le calendrier prévisionnel ci-dessous illustre l'ensemble des projets qui sont à conduire** "**en même temps**"**, dans le cadre de TNE.**

## Feuille de route 2022 - 2025

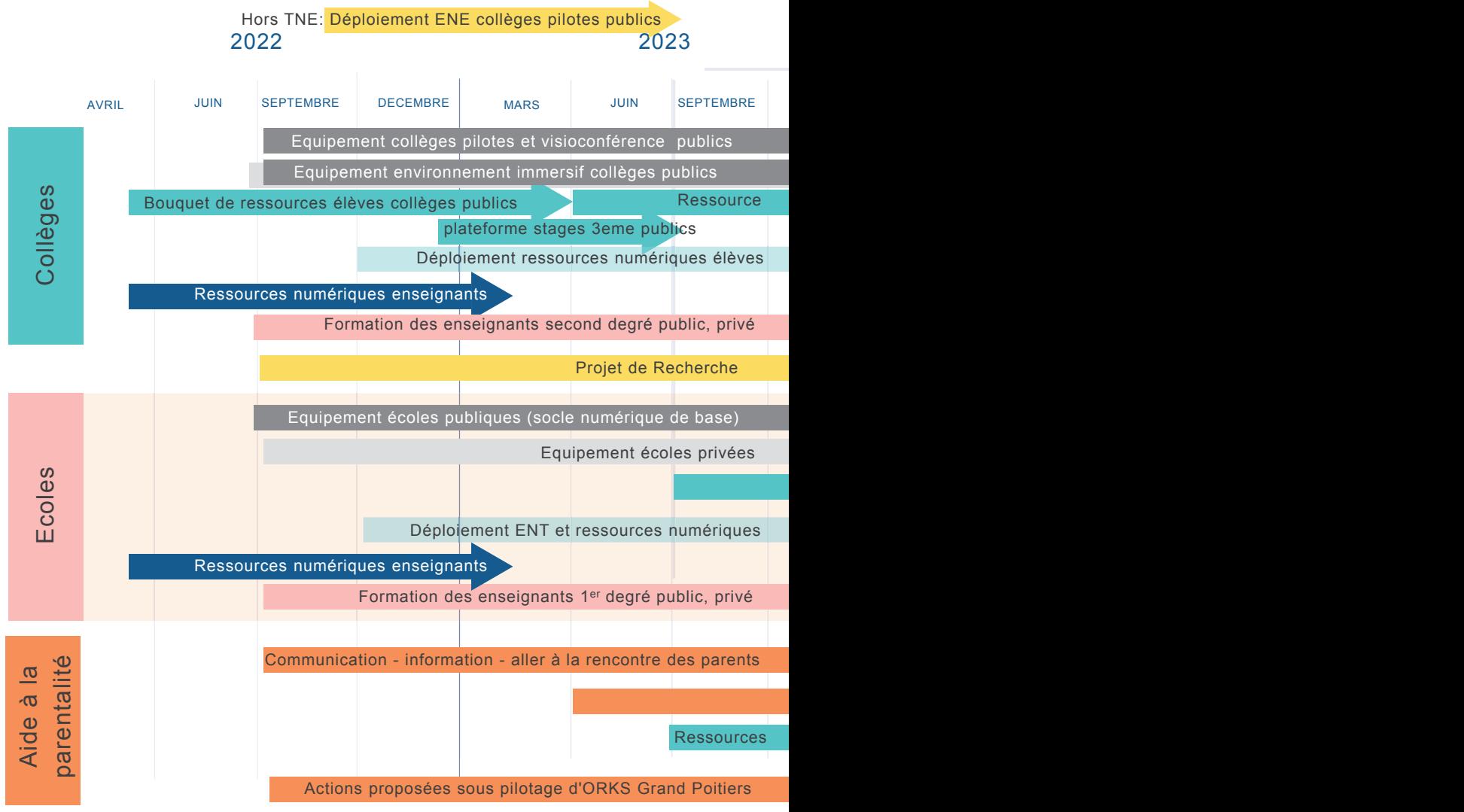

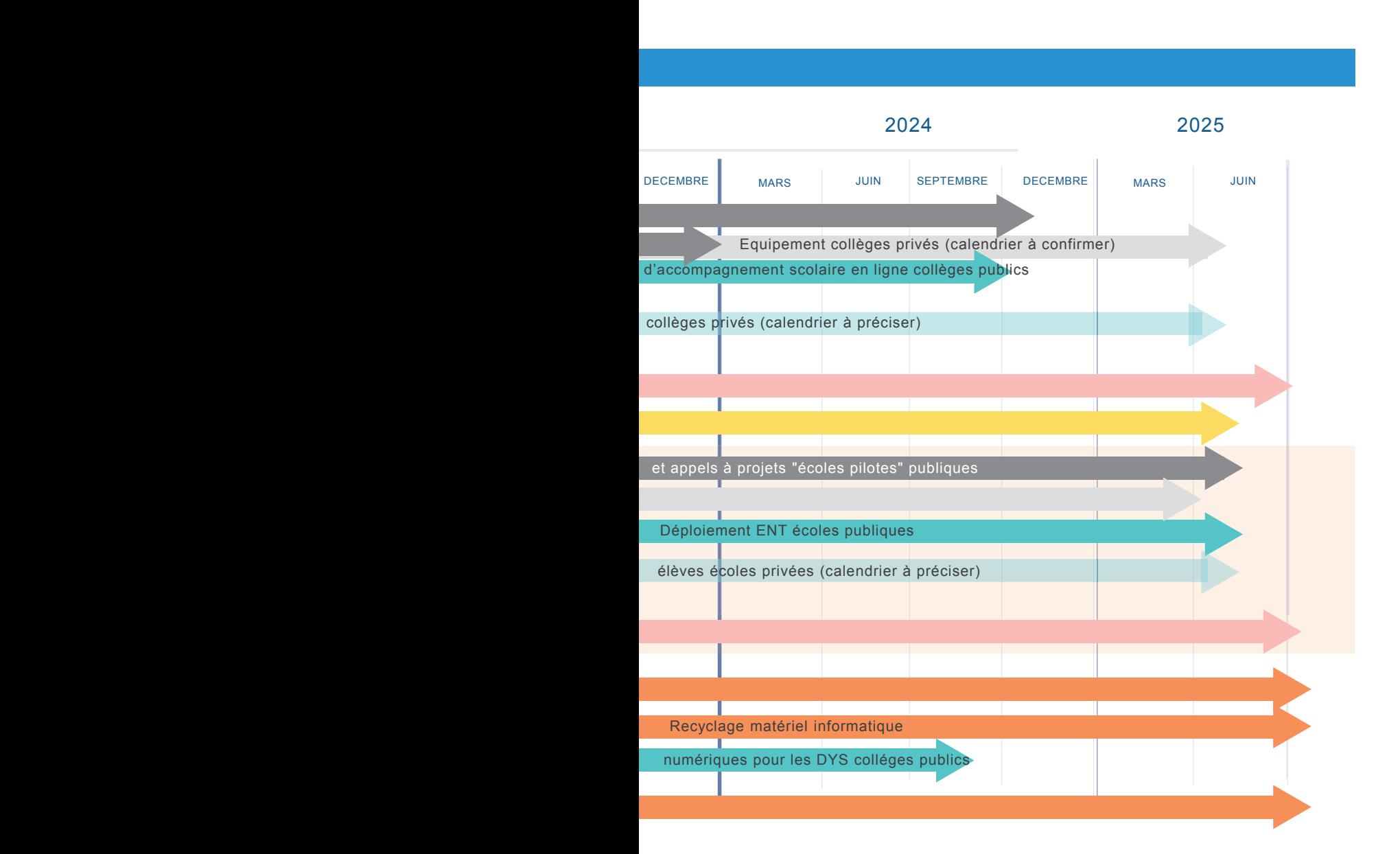

## **5.Projets éligibles au dispositif TNE**

**Projet 1 :** équiper les écoles maternelles et élémentaires publiques au socle numérique de base

**Projet 1 bis :** procéder à un audit de l'infrastructure. L'audit est fortement conseillé pour s'assurer que le matériel acheté sera mis en service dans les conditions optimales et utilisé par les enseignants et les élèves. (le projet 1 bis est éligible, uniquement si la commune, l'EPCI ou le SIVOS décide ensuite de concrétiser son projet 1, 2 ou 3)

**Projet 2 :** procéder au remplacement du matériel jugé "obsolète", pour les écoles déjà équipées au socle numérique de base. Ces remplacements seront mis en place préférentiellement à partir de janvier 2024. La priorité est donnée dans un premier temps au "projet 1 : équiper les écoles maternelles et élémentaires publiques au socle numérique de base"

**Projet 3 :** sécurisation de l'architecture réseau

**Projet 4 :** procéder à l'acquisition d'un environnement d'accès aux services numériques

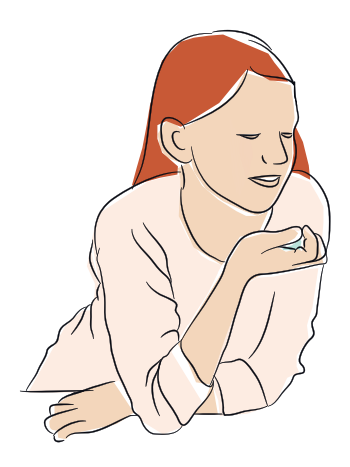

#### **Remarque :**

**Les dépenses d'infrastructures**  (accès internet, réseau informatique, baies de brassages...) ne rentrent pas dans les dépenses éligibles

## **6. Rôles des Communes, EPCI- SIVOS, du Rectorat de l'académie de Poitiers et du Département de la Vienne pour chaque projet éligible**

#### **Communes / EPCI / SIVOS**

- Délibère pour entrer dans le dispositif TNE
- Donne mandat au Département de la Vienne pour réceptionner, gérer, reverser les subventions et rendre compte à la Banque des Territoires
- Fait faire des devis et les envoie pour avis technique au Rectorat de l'académie de Poitiers (DSDEN de la Vienne)
- Co-finance les projets éligibles
- Certifie l'installation, la mise en service et le fonctionnement
- Assure la maitrise d'ouvrage des prestations d'audit, d'achat, d'installation et de mise en service
- Adresse les justificatifs (facture, attestation de mise en service et fonctionnement) au Département de la Vienne pour bénéficier de la subvention État
- Pour le projet 1 "équiper les écoles maternelles et élémentaires publiques au socle numérique de base" et le projet 2 "obsolescence du matériel" fait faire un audit de l'infrastructure (fortement conseillé) (projet 1 bis)
- Fournit les indicateurs demandés par la Banque des Territoires

#### **Rectorat de l'académie de Poitiers - DSDEN de la Vienne**

- Analyse techniquement la demande et valide l'éligibilité au dispositif TNE (projet 1, 1bis, 2, 3 et 4)
- Accompagne et conseille les collectivités dans les choix techniques pour élaborer les devis

#### **Département de la Vienne (collectivité cheffe de file)**

- Réceptionne, gère et reverse les subventions de l'Etat
- Justifie auprès de la Banque des Territoires l'utilisation des fonds France 2030
- Fournit des indicateurs de suivi auprès de la Banque des Territoires

## **7. Mode de co-financement pour les projets éligibles à TNE**

#### **> co-financement obligatoire**

**Pour le volet "équipement et sécurisation"**, les subventions varient en fonction des dépenses qui seront réalisées sur les 3 ans (2022 – 2025)

- Si les dépenses (HT) sont inférieures à 200 000 €, la subvention est de 70% maximum du montant de la dépense (HT)
- Si les dépenses (HT) sont supérieures à 200 000 €, la subvention est de 50% maximum du montant de la dépense (HT)

**Pour le volet "ressources numériques",** la subvention est de 50% maximum du montant des dépenses (HT).

#### **À noter :**

- Le versement des subventions France 2030 dans le cadre de TNE se fera dans la limite des fonds disponibles
- Un cumul de subvention est possible avec un autre volet d'ACTIV (subventions Départementales), avec une obligation de financement de la commune/EPCI /SIVOS de 20% minimum

## **8. Projet 1 : équiper les écoles maternelles et élémentaires publiques au socle numérique de base**

#### **> Priorité déterminée par le Rectorat de l'Académie de Poitiers - DSDEN de la Vienne**

#### **Qu'est-ce que le socle numérique de base ?**

- Il s'agit de doter les écoles d'un équipement numérique fixe et mobile, d'un accès à internet et d'un réseau informatique. (Attention !! Si les écoles ne disposent pas d'accès internet et de réseau informatique, l'installation de ces derniers ne sera pas prise en charge par les subventions France 2030)
- Les dépenses éligibles concernent (infographie pages suivantes) :
	- Des équipements pour la classe
	- Des équipements mutualisables pour l'école
	- Un équipement pour la direction de l'école
	- Des prestations d'audit, d'installation, de paramétrage et de mise en service des matériels

## **SOCLE NUMÉRIQUE DE BASE POUR LES ÉCOLES**

"D'une manière générale, il s'agit de doter les écoles d'un équipement numérique fixe et mobile, d'un accès à internet et d'un réseau informatique." Bulletin officiel du Ministère de l'Éducation Nationale de la Jeunesse et des Sports N°2 du 14 janvier 2021

> **Equipement pour la classe** Indispensable pour chaque classe

Un système de projection Interactif : Écran Numérique Interactif (ENI) ou Vidéoprojecteur Interactif (VPI).

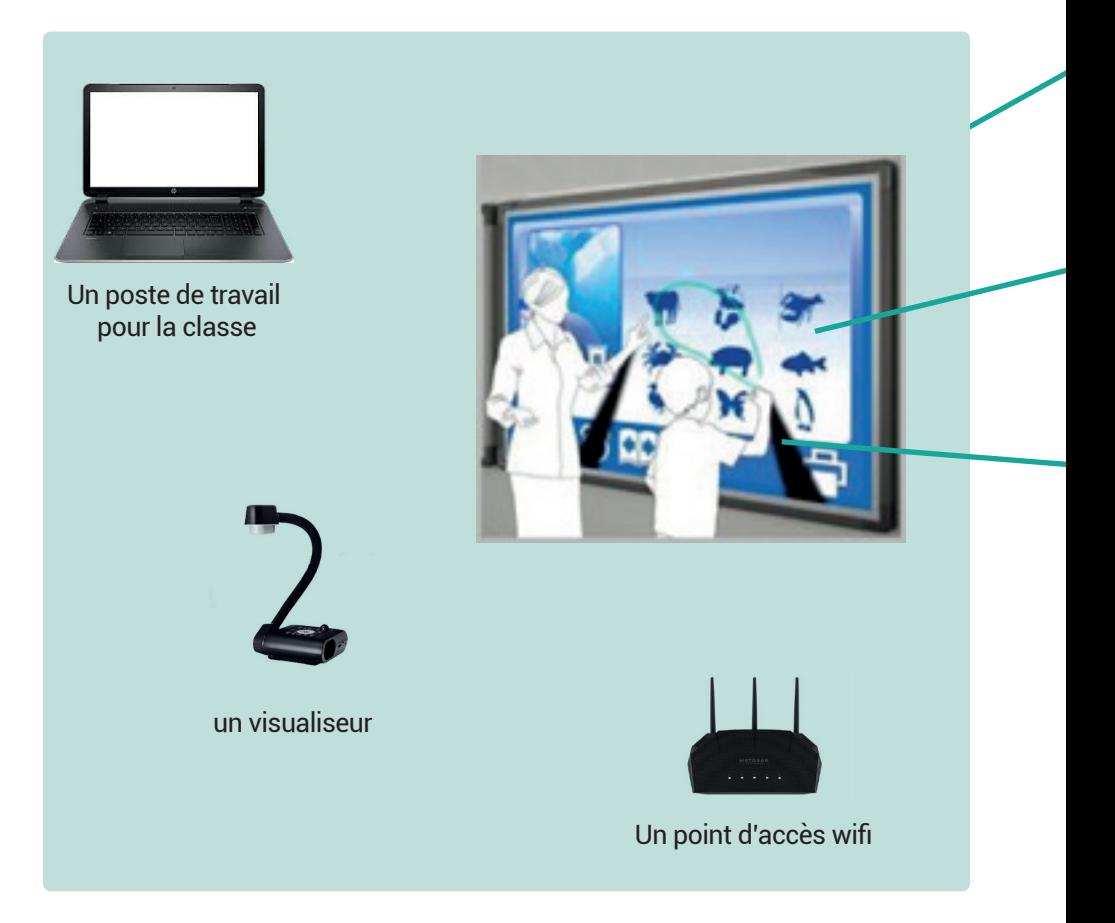

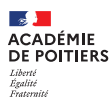

des services dé<br>ation nationa**l**e

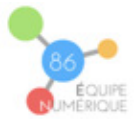

- ENI (Ecran Numérique Interactif) : d'une technologie plus récente, il remplace progressivement le vidéoprojecteur interactif dans les classes. Il s'agit d'une dalle numérique tactile de 65'' à 86'' (65'' conseillé en maternelle et minimum 75'' en élémentaire)
- Ces écrans offrent la possibilité de travailler sous environnement Windows mais aussi sous Android pour utiliser les mêmes applications que sur les tablettes de l'école
- La qualité d'image et la durée de vie sont supérieures aux VPI. Plus de problème de luminosité, plus d'ombre portée, plus de bruit de ventilation du vidéoprojecteur, plus de lampe à remplacer
- Nécessite de conserver un tableau blanc classique, soit fixé à côté de l'écran soit qui se rabat devant
- Une colonne motorisée est conseillée pour s'adapter à la taille des élèves
- Les tarifs ont beaucoup baissé ces dernières années, proches de ceux des VPI. Principales marques : Promethean, Speechi, Vanerum i3Touch, Iiyama…

## **SOCLE NUMÉRIQUE DE BASE POUR LES ÉCOLES**

**Equipement mutualisable pour l'école** 1 pour 4 classes

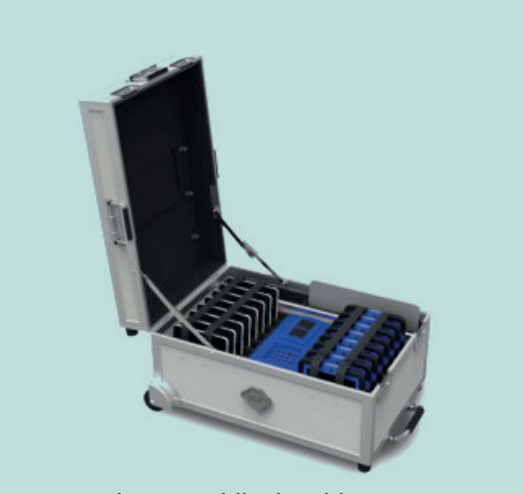

Classe mobile de tablettes

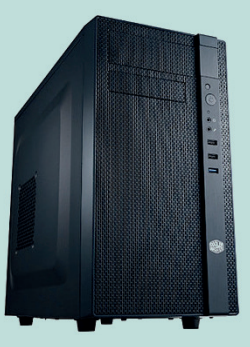

Un serveur de fichiers

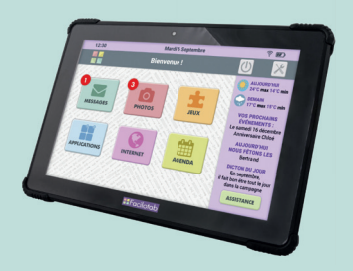

Un pack de 10, 12 ou 15 tablettes et ses accessoires pour 4 classes

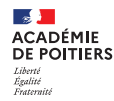

Direction des services dép:<br>de l'éducation nationale<br>de la Vienne

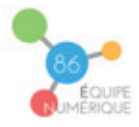

Il est nécessaire de prévoir une prestation de préparation et paramétrage des tablettes (connexion des tablettes et des bornes wifi au réseau de l'école, installation du compte des tablettes, installation du filtrage académique, suppression des applications inutiles, installation d'un package d'applications de base…). **Le Rectorat propose une liste de préconisations d'installation qu'il met à disposition du prestataire qui préparera le matériel et peut travailler en partenariat avec lui selon les besoins.** 

- Tablettes : gamme Android moyenne de type Samsung Galaxy A ou iPad. Budget de 200 à 400 € par tablette
- Coque qui englobe bien la tablette. Privilégier les modèles en EVA avec poignée. Les coques avec rabats sont à proscrire, inadaptées pour les pratiques de classe
- Module de stockage et rechargement : proscrire les valises roulantes, trop lourdes à déplacer. Privilégier les petits chariots roulants ou armoires permettant la sécurisation et le rechargement
- Borne(s) WIFI de bonne qualité et de préférence déconnectable pour éviter une émission permanente (principe de précaution). Cette borne peut être intégrée au chariot de transport
- Carte Prépayée pour l'achat d'applications pour les tablettes (évite les publicités et applications en version limitée). 1 seule carte pour la flotte de tablettes. Budget de 50 à 100 €

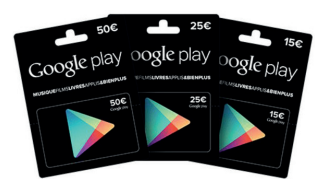

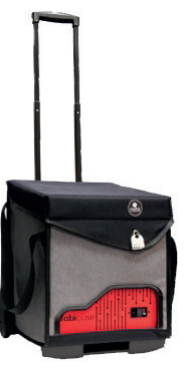

## **SOCLE NUMÉRIQUE DE BASE POUR LES ÉCOLES**

Conseillers pédagogiques numériques : ils accompagnent et conseillent les municipalités et les équipes pédagogiques dans le choix du matériel.

# **Équipement pour la direction** Un poste de travail connecté au réseau : ordinateur fixe ou portable avec suite bureautique.

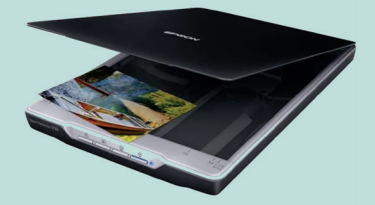

Un scanner (si le photocopieur n'a pas cette fonctionnalité)

Circonscription de Lencloître Nord Vienne : contacter le **CPD Numérique** 05 16 52 67 69 patrick.nuer@ac-poitiers.fr

Circonscription de Poitiers Ouest **Jerôme LLORENS** 07 77 91 63 10 jerome.llorens@ac-poitiers.fr

Circonscription de Poitiers Sud **Estelle SIREUIL**  07 77 91 63 11 estelle.gaboriaud@ac-poitiers.fr

École Inclusive département et matériel adapté :

ENCLOITRE

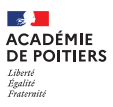

Direction des services dép<br>de l'éducation nationale<br>de la Vienne

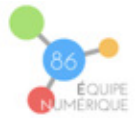

Conseiller Pédagogique Départemental pour le Numérique : **Patrick NUER** 05 16 52 67 69 patrick.nuer@ac-poitiers.fr

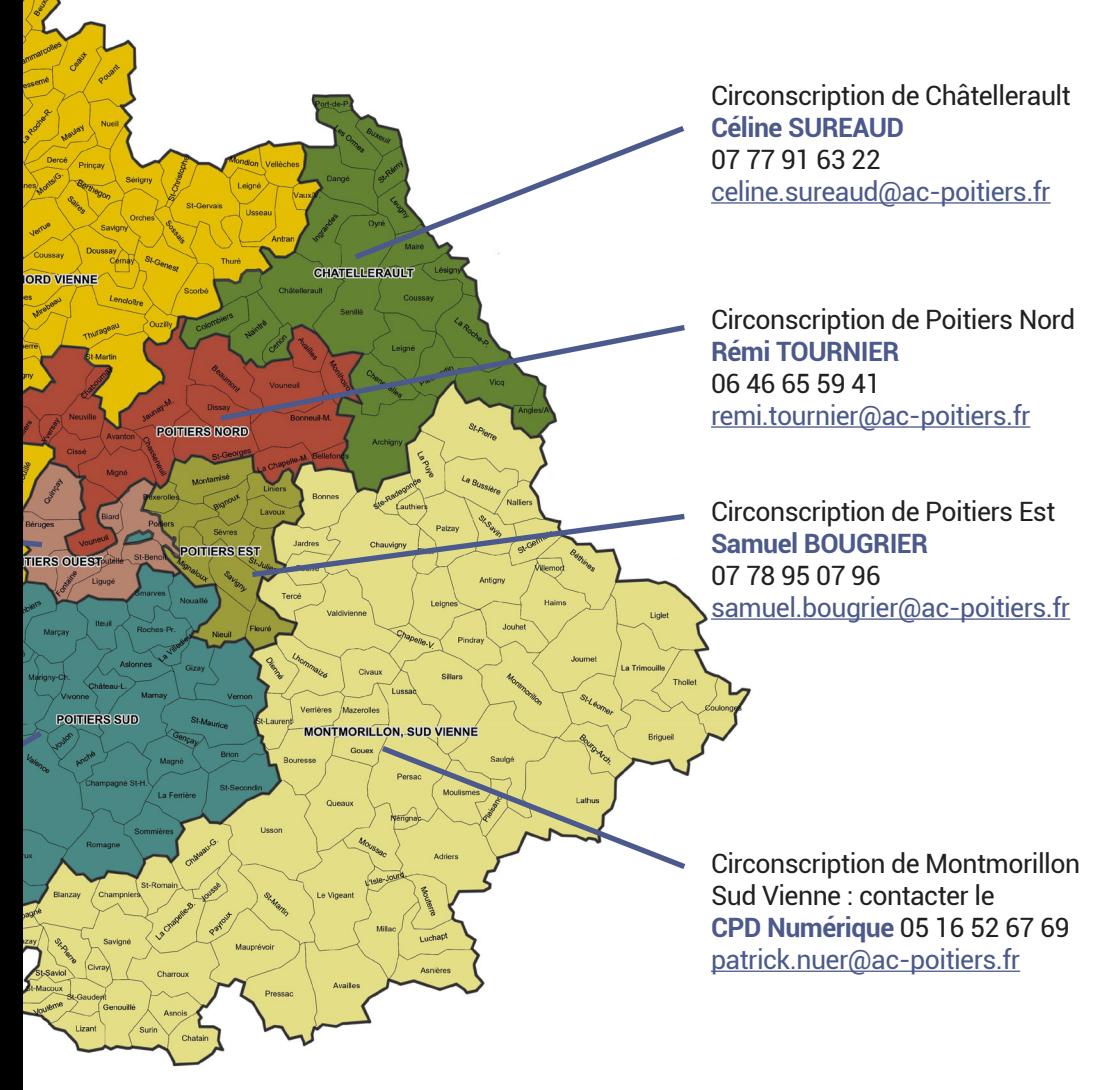

**Stéphanie BOUCHON** 06 26 38 49 51 - 05 16 52 66 65 stephanie.bouchon@ac-poitiers.fr

## **9. Projet 1 bis : procéder à un audit de l'infrastructure**

#### **Pourquoi est-il indispensable de procéder à un audit ?**

Pour s'assurer que le matériel qui sera ensuite acheté pourra être mis en service dans les conditions optimales et être utilisé par les enseignants et les élèves. (éligible, uniquement si la commune décide ensuite de doter les écoles du socle numérique de base ou procéder au remplacement de matériel "obsolète")

#### **En quoi consiste un audit ?**

- L'audit informatique d'une école consiste à inventorier le matériel (ordinateurs, tablettes, vidéoprojecteurs, tableaux interactifs, serveurs, scanners), l'architecture réseau (accès internet, prise réseau, wifi), l'organisation des données (stockage, sauvegarde) ainsi que la politique de sécurité mise en place dans l'établissement (sécurisation des accès internet). Il doit faire l'objet d'un rapport écrit (liste du parc, schéma de l'infrastructure réseau) permettant de manière synthétique de connaître l'équipement global de l'école.
- Il a également pour but de mettre en évidence les éventuels matériels obsolètes ainsi que les évolutions de l'infrastructure réseau à prévoir si nécessaire. Ce doit être un document d'aide à la décision, voire force de proposition dans le cas d'étude de nouveaux projets d'équipements. Il permet ainsi de s'assurer que l'installation est apte à recevoir les nouveaux équipements ou à effectuer en amont les adaptations nécessaires.

#### **Qui peut assurer ce type de prestation ?**

- Les sociétés spécialisées dans le domaine du numérique
- L'AT 86 Agence des Territoires de la Vienne est en mesure d'assurer cette prestation d'audit. L'AT 86 est un établissement public permettant aux collectivités du département de s'organiser conjointement pour satisfaire à leurs besoins. Elle accompagne déjà plus de 70 collectivités sur l'assistance du parc informatique des écoles. Une convention signée au printemps 2019 liant la DSDEN du Rectorat et L'Agence des Territoires de la Vienne renforce les liens d'accompagnements scolaires gérés par les collectivités territoriales.

#### **Combien coûte un audit ?**

Le coût est variable selon la taille de l'école et le nombre de matériels à auditer. On peut estimer un montant compris entre 800 € pour une petite école de 3 classes et 2 500 € pour une école jusqu'à 10 classes.

## **10. Projet 2 : procéder au remplacement du matériel jugé "obsolète"**

Le remplacement du matériel considéré «obsolète» sera **préférentiellement à réaliser à compter du 1er janvier 2024**, une priorité étant donnée, par le Rectorat de l'académie de Poitiers, à la mise au socle numérique de base (projet 1).

## **11. Projet 3 : sécurisation de l'architecture réseau**

- Pour éviter les intrusions sur le réseau et sécuriser la navigation internet des élèves.
- Les outils : parefeu (logiciel et/ou boitier électronique).

## **12. Projet 4 : procéder à l'acquisition d'un environnement d'accès aux services numériques**

#### **Qu'entend-on par environnement d'accès aux services numériques ?**

Il s'agit d'un système d'information, accessible **par internet et sur tout type de support (ordinateur, smartphone…)** permettant aux élèves, aux familles, aux personnels enseignants et non enseignants d'avoir accès (de manière sécurisée) à des services numériques et des informations :

- un cahier de texte en ligne,
- un cahier de vie numérique,
- $\vee$  un espace de communication,
- $\vee$  des outils de publication permettant de développer les usages des élèves,
- l'accès à des ressources pédagogiques.

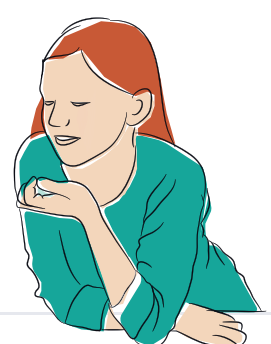

## **13. Modalités de validation technique du projet et de versement de la subvention**

#### **Comment bénéficier de la subvention de l'État (France 2030) ?**

- Signer une lettre qui donne mandat au Département de la Vienne pour agir au nom et pour le compte de la commune, de l'EPCI ou du SIVOS (pour réceptionner, reverser les fonds France 2030 qui leur sont destinés et rendre compte à la Banque des Territoires)
- Prendre une délibération de l'assemblée délibérante compétente pour décider d'entrer dans le dispositif TNE et de bénéficier de subventions France 2030 selon le règlement financier (ACTIV4)
- Faire un audit de l'infrastructure (fortement conseillé)
- Faire faire des devis auprès de l'AT86 ou d'une société spécilisée dans le domaine du numérique pour l'acquisition, le paramétrage, l'installation et la mise en service du matériel
	- Le Rectorat de l'académie de Poitiers peut accompagner les communes/ EPCI/SIVOS sur les équipements nécessaires
- Se rendre sur le site du Département de la Vienne : "lavienne86.fr" dans la rubrique "Les aides", Aide "Territoires Numériques Éducatifs" pour déposer le projet technique et faire la demande de versement de la subvention.

#### **Comment se déroule la validation technique du projet et la demande de versement de la subvention France 2030 (2 phases) ?**

**Phase 1** : validation technique du projet par le rectorat de l'académie de Poitiers (DSDEN de la Vienne)

- Déposer la demande en ligne sur "lavienne86.fr"
	- Documents nécessaires : lettre de mandat au Département de la Vienne, numéro de SIRET, devis, rapport d'audit recommandé
- Le Rectorat de l'académie de Poitiers analyse, sous 1 mois maximum, la demande technique, pour avis (vérification de l'éligibilité)

#### **3 cas de figure**

- Réponse négative : un message en provenance du Rectorat de l'académie de Poitiers est réceptionné par la commune, l'EPCI ou le SIVOS lui indiquant les motifs du refus
- Réponse invitant à compléter la demande : le Rectorat de l'académie de Poitiers fait connaître les informations à compléter pour être éligible. Les éléments manquants sont alors à renvoyer pour une nouvelle analyse
- Réponse positive : la commune, l'ECPI ou le SIVOS peut engager les travaux

**Phase 2 :** Demande de versement de la subvention auprès du Département de la Vienne

- Une fois le matériel installé, paramétré et mis en service, la commune, l'EPCI ou le SIVOS dépose les justificatifs suivants :
	- Documents nécessaires : La délibération de l'assemblée délibérante compétente, faisant apparaitre le souhait de rentrer dans le dispositif TNE, les factures, une attestation du maire ou du Président de l'EPCI ou du SIVOS certifiant que les équipements ou ressources numériques (environnement d'accès aux services numériques) sont en service dans les classes et que les utilisateurs (enseignants, élèves) peuvent les utiliser.
	- Le Département de la Vienne vérifie les pièces et apporte une réponse sous un mois maximum (montant de la subvention à verser)
	- Le Département de la Vienne verse le montant de la subvention prévu, après un vote
	- Il sera procédé au versement des subventions 4 fois par an ( à la fin de chaque trimestre)
- Le Département rendra des comptes auprès de la Banque des Territoires sur l'utilisation faite des fonds France 2030. Il pourra être amené à demander des indicateurs complémentaires auprès des communes, EPCI ou le SIVOS selon les demandes de la Banque des Territoires.

#### **Qui sont les contacts ?**

- Rectorat de l'académie de Poitiers et DSDEN de la Vienne pour un avis technique (voir carte pages 22-23)
- Département de la Vienne pour l'accompagnement administratif de la subvention (mission projets numériques pour l'éducation)

#### **Quels sont les indicateurs ?**

#### **Projet 1 :**

- Nombre d'écoles, de classes maternelles et élémentaires publiques équipées au socle numérique de base
- Taux d'achat d'équipements recyclés (terminaux, ordinateurs)
- Mesure de l'écart de l'équipement entre avant et après le dispositif "Territoires Numériques Educatifs" avec en référence "le socle numérique de base"
	- Équipement pour la classe
	- Équipement mutualisable pour l'école
	- Équipement pour la Direction

#### **Projet 2 :**

- Nombre d'écoles, de classes maternelles et élémentaires publiques ayant fait l'objet de remplacement de matériels obsolètes
- Taux d'achat d'équipements recyclés (terminaux, ordinateurs)

#### **Projet 3 :**

Nombre d'écoles ayant fait l'objet d'une sécurisation de l'architecture réseau

#### **Projet 4 :**

Nombre d'écoles ayant fait l'objet d'une acquisition d'un environnement d'accès aux services numériques

#### **Documents mis à disposition sur le site "lavienne86.fr"**

Modèle de délibération, modèle d'une lettre de mandat, le règlement financier TNE (ACTIV'4)

## **14. Autres projets TNE pour les écoles publiques, financés par le Rectorat de l'académie de Poitiers**

#### **Les écoles pilotes dans le département de la Vienne - TNE**

#### **Qu'est-ce que c'est ?**

- Une école pilote est une école qui va bénéficier d'un accompagnement (matériel/ ressources/services) financé totalement par le Rectorat pour développer des usages experts
- Sur la base d'une problématique précise questionnant l'usage du numérique dans un domaine des programmes scolaires, l'équipe enseignante met en place des usages qui permettront de mesurer la plus-value du numérique dans cet enseignement
- Deux types d'écoles pilotes coexisteront selon le domaine sur lequel sera fondé le travail de recherche de l'équipe enseignante. Le premier type d'école pilote travaillera sur les "fondamentaux" à savoir le français ou les mathématiques ou les langues vivantes étrangères. Le second type d'école pilote travaillera sur un domaine "transversal" : les sciences, les arts plastiques, l'éducation musicale, l'éducation physique et sportive, l'éducation aux médias et à l'information

#### **Quel objectif ?**

- L'objectif est d'impulser une dynamique de recherche sur les usages du numérique dans le département en faisant monter en compétence des enseignants qui auront développé des usages experts du numérique au service des apprentissages des élèves
- En valorisant ces bonnes pratiques par la participation des enseignants experts aux formations, par des captations vidéos ou de l'accueil in-situ d'autres enseignants en formation continue, elles pourront essaimer sur tout le territoire et notamment dans les écoles récemment équipées au niveau du socle numérique de base

#### **Combien d'écoles pilotes dans le département ?**

- Chaque année, trois écoles pilotes de chaque type (soit six en totalité) peuvent être identifiées par réseau ECLORE. Ces réseaux écoles-collèges-lycées correspondent aux sept circonscriptions des inspecteurs de l'éducation nationale
- Cela fait donc potentiellement quarante-deux écoles pilotes chaque année

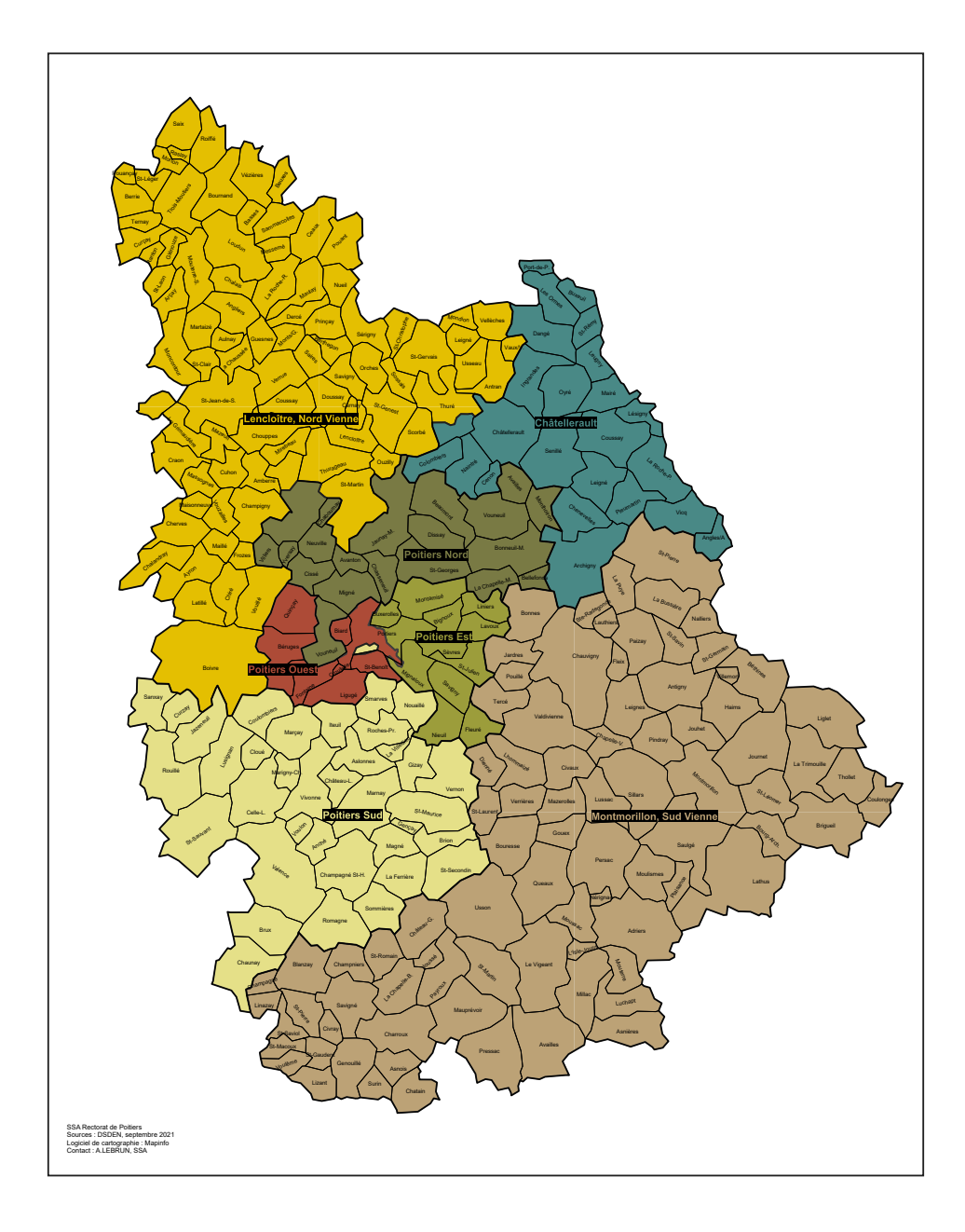

#### **Comment sont-elles choisies ?**

En soumettant à la validation du Directeur Académique des Services de l'Éducation (DASEN), les Inspecteurs de l'Education Nationale ont vocation, par la connaissance des équipes enseignantes, des écoles et de leur circonscription, à identifier et sélectionner les écoles pilotes. Les écoles pourront se porter candidates ou être sollicitées par l'Inspecteur de l'Éducation Nationale (IEN).

#### **Sur quels critères sont-elles choisies ?**

Les critères sont multiples, il doit y avoir une corrélation entre l'investissement de l'équipe enseignante et le développement d'usages experts dans le domaine sur lequel la problématique, l'engagement de l'équipe à développer des usages liés au numérique, l'accord de l'équipe pour valoriser les usages développés dans l'école au service de la formation des enseignants du département et la configuration minimale de l'infrastructure informatique de l'école.

#### **Quels moyens pour les écoles pilotes ?**

- Une enveloppe de 5 000 € sera débloquée sur l'enveloppe du Rectorat pour financer l'investissement en ressources matérielles, logicielles, en services. Les équipes des écoles pilotes bénéficieront d'une formation spécifique.
- Les prestations d'achats et de mises en service seront effectuées par le Rectorat

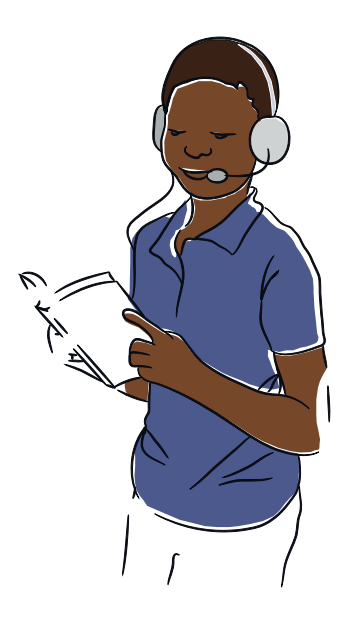

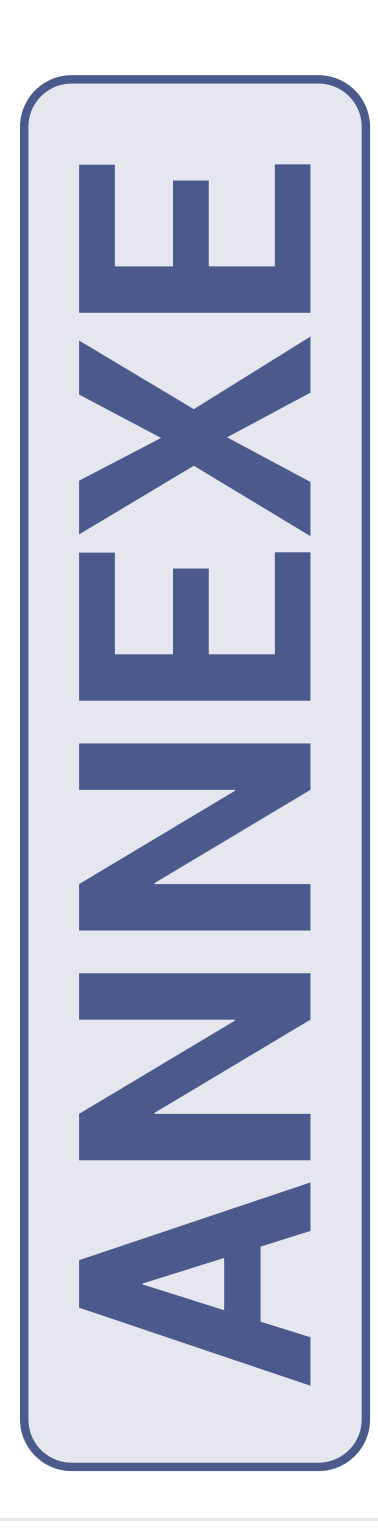

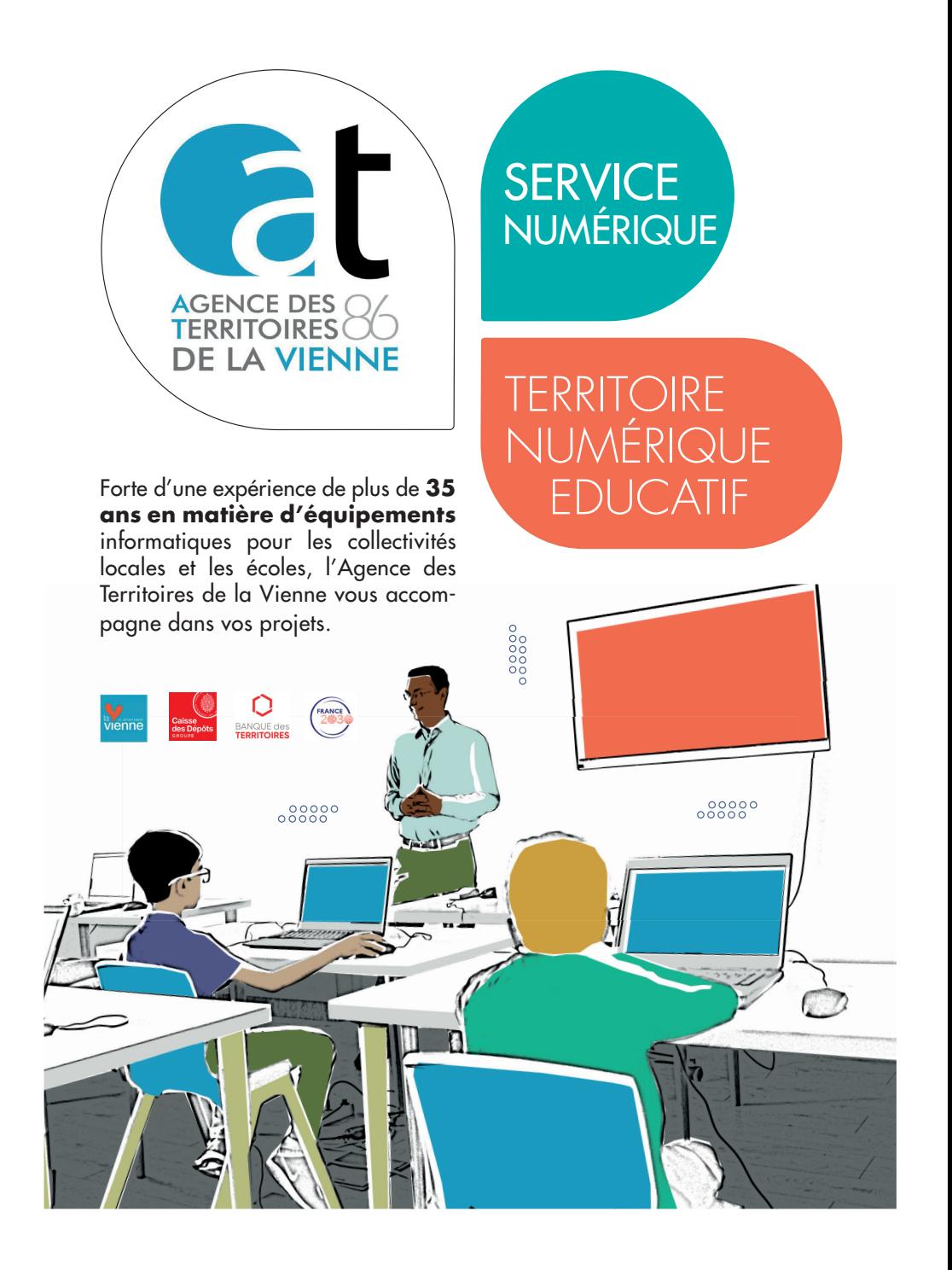

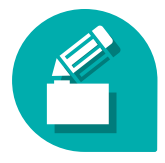

#### Le service proposé porte sur les éléments suivants

- Audit du parc et du réseau informatique existant (Outil d'aide à la décision pour les équipements nouveaux à prévoir)
- **Préconisations des choix techniques**
- **Achat via un groupement de commandes**
- **Configuration et déploiement des solutions dans l'école**
- Administration, supervision et maintenance du parc

Nos services travaillent également avec les équipes du rectorat ainsi que les conseillers pédagogiques numériques de circonscription afin de proposer des équipements adaptés aux besoins des enseignants.

Aussi dans le cadre du plan TNE, l'AT86 vous propose le catalogue de services ci-après.

### EXTRAIT DU CATALOGUE INFORMATIQUE (1)

#### **DIRECTION**

Ordinateur de bureau (Processeur i5, 8 Go ram, SSD 512 Go, garantie 5 ans+ écran 24+ license Microsoft office) = 980  $\in$  HT

Ordinateur portable 15'' (Processeur i5, 8 Go ram, SSD 512 Go, souris, sacoche, garantie 3 ans + license Microsoft office) =  $1180 \text{ } \in$  HT

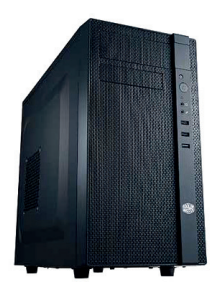

#### **ENSEIGNANT**

Ordinateur portable 15'' (Processeur i5, 8 Go ram, SSD 512 Go, souris, sacoche, garantie 3 ans) =  $1100 \in HT$ 

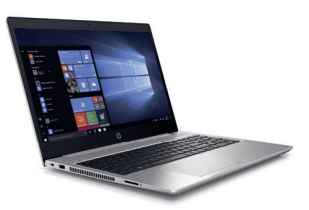

#### **ELÈVES**

**C** Flotte de 10 tablettes Android (Ecran 10" + coque, 3 Go ram, stockage 32 Go, Android, garantie 1 an + 1 valise légère de rangement et de rechargement + 1 point d'accès Wifi + 10 casques audio) =  $4800 \text{ } \in$  HT

#### **STOCKAGE DES DONNÉES**

 $\bullet$  Disque réseau (NAS) 2 x 2 To, garantie 2 ans = 900  $\in$  HT

#### **PROJECTION INTERACTIVE**

 $\bullet$  Vidéo Projecteur Interactif + tableau blanc 120 x 200 cm = 2400  $\in$  HT Ecran Numérique Interactif 65'', hauteur réglable motorisée (convient pour les écoles maternelles) =  $3200 \in HT$ 

Ecran Numérique Interactif 75'', hauteur réglable motorisée (convient pour les écoles élémentaires) =  $3800 \in HT$ 

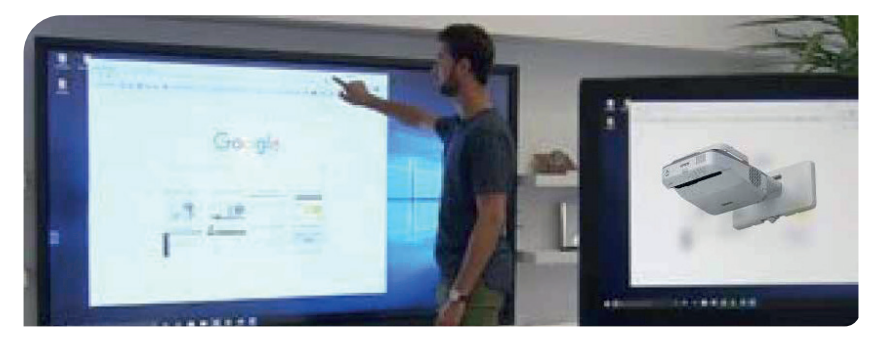

#### **DIVERS PÉRIPHÉRIQUES**

Visualiseur, connectique réseau, scanner ....

#### **SÉCURITÉ**

Présentant de nombreuses vulnérabilités liées à diverses menaces, les Systèmes d'Information des établissements scolaires sont sensibles. Hormis les risques de cyberattaques qui sont de plus en plus présentes et dont il faut se protéger, il faut également mettre en place des moyens pour garantir l'intégrité et la fiabilité des informations mais aussi protéger les élèves mineurs.

(1) Tarifs estimatifs non contractuels intégrant les coûts d'installation.

(2) Pose standard, hors contrainte technique (renforcement des murs, extension réseau informatique ou électrique, démontage des tableaux ....)

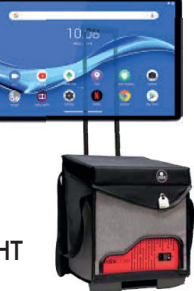

#### UN PROJET RÉUSSI EN 4 ÉTAPES

**1** Bien définir les besoins avec les enseignants et votre conseiller pédagogique de secteur

**2** Valider la conformité de votre infrastruc-<br>ture réseau informatique (d'où l'intérêt ture réseau informatique (d'où l'intérêt d'un audit préalable)

**3** Privilégier la performance des matériels plutôt que le nombre

**4** S'assurer du suivi après-vente

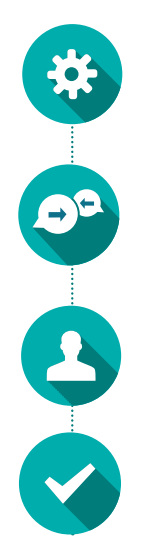

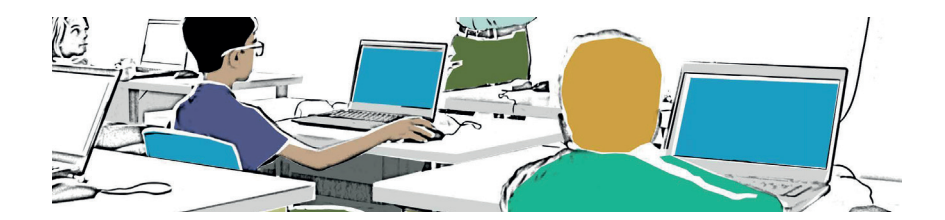

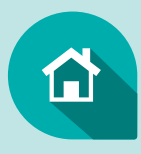

**www.at86.fr** Tél. 05 49 00 60 00 SERVICE NUMÉRIQUE adherents@at86.fr

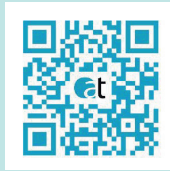

Avenue René Cassin – Téléport 2 – B.P 90238 - 86963 CHASSENEUIL-DU-POITOU - FUTUROSCOPE CEDEX

illustration : Jean-Bernard Baret

## **NOTES**

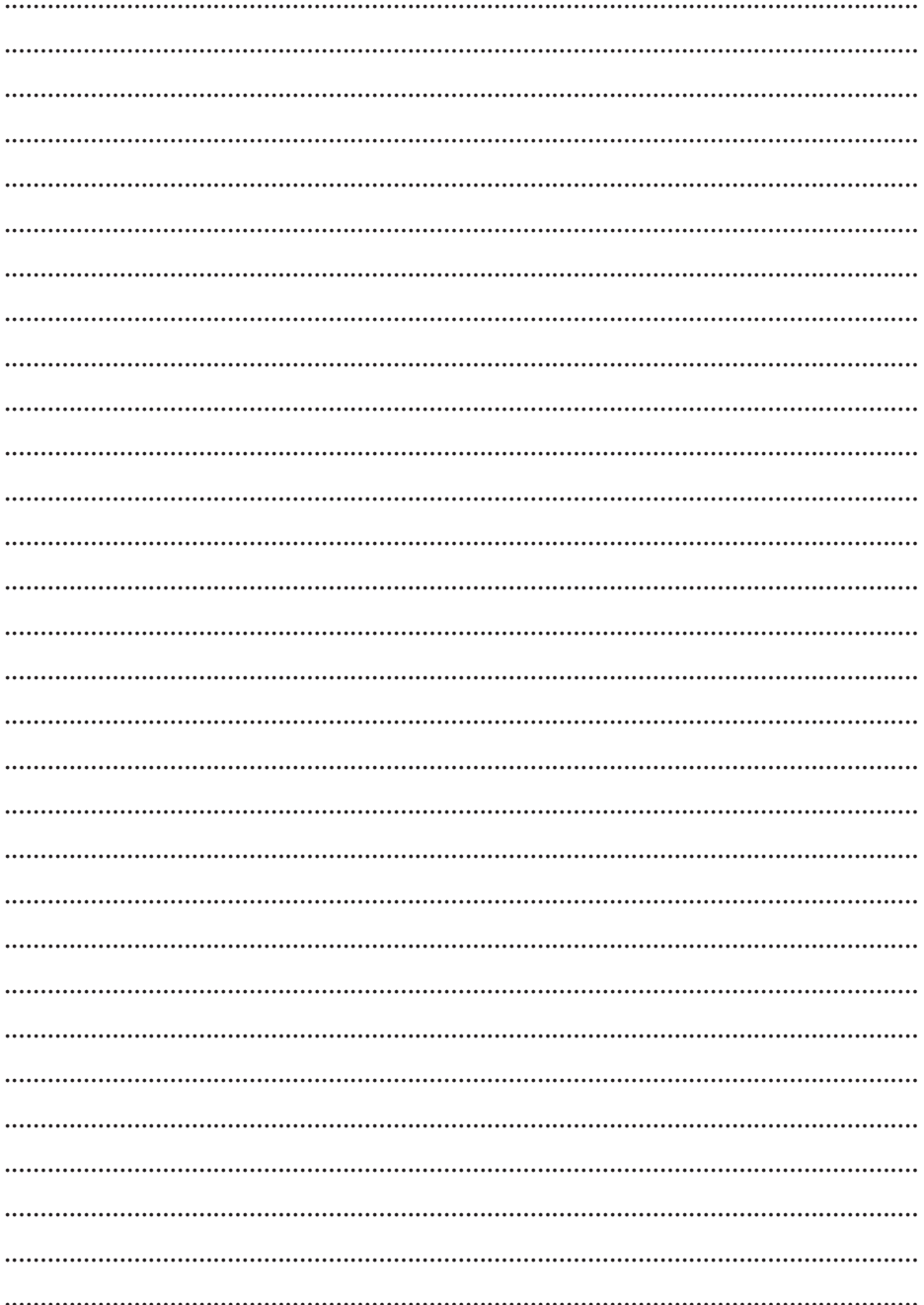

## **NOTES**

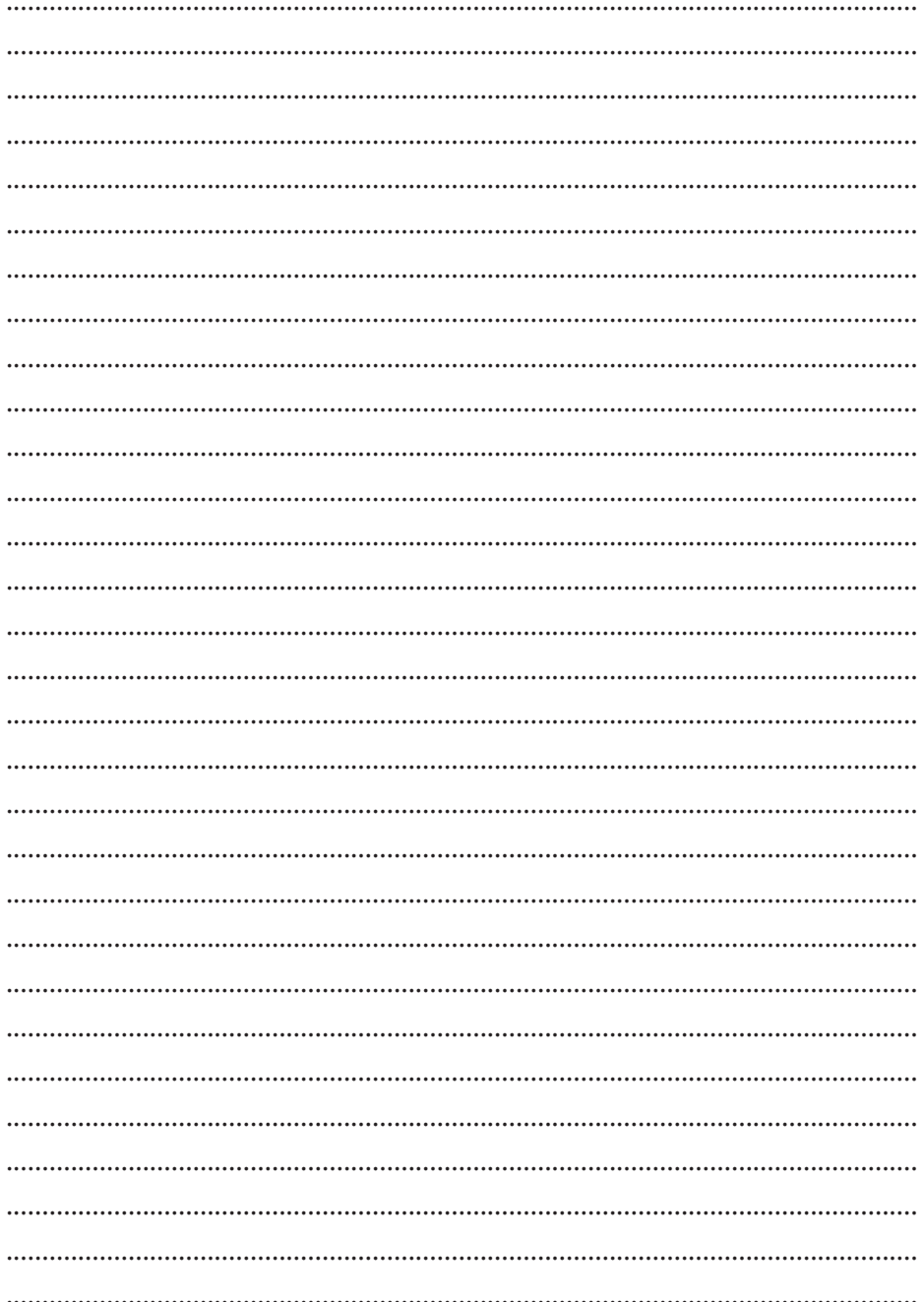

## **NOTES**

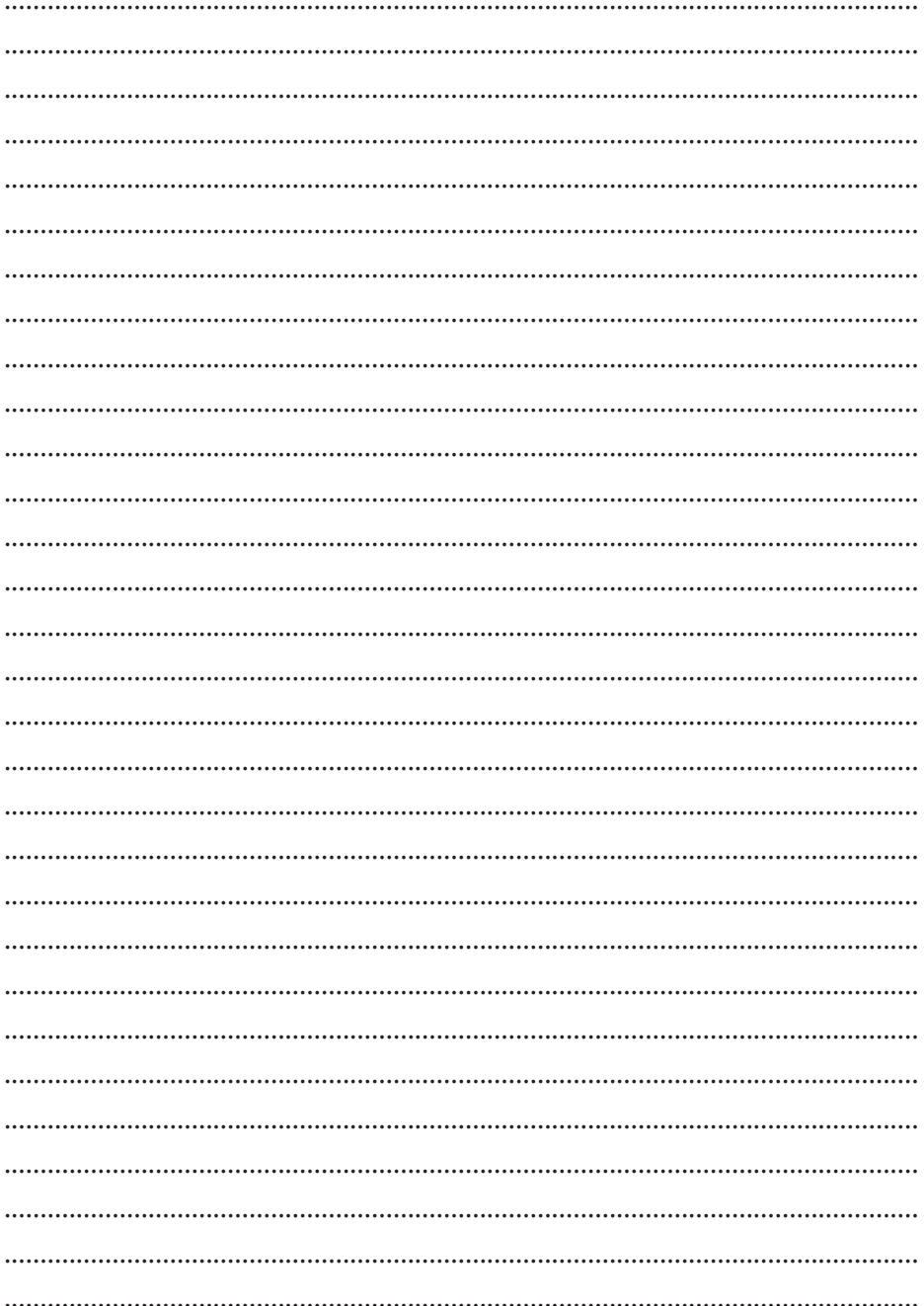

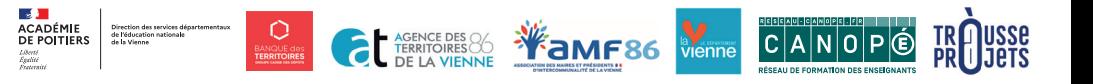